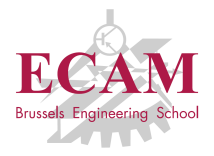

B201A Informatique appliquée

# **Séance 3**

# **Classe et objet**

Sébastien Combéfis, Quentin Lurkin 2017-2018

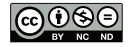

Ce(tte) œuvre est mise à disposition selon les termes de la Licence Creative Commons Attribution – Pas d'Utilisation Commerciale – Pas de Modification 4.0 International.

# Rappels

#### **Tuple**

- Séquence ordonnée non modifiable d'éléments
- Emballage et déballage, affectation multiple  $\mathcal{L}_{\mathcal{A}}$
- Définition et utilisation de tuples nommés  $\mathcal{L}_{\mathcal{A}}$

#### ■ Objet

- Création d'un objet  $\mathcal{L}_{\mathcal{A}}$
- Accès aux attributs et appels de méthode
- **Introduction à la programmation orientée objet**

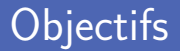

**D**éfinition de classes

Définition, constructeur et initialisation  $\mathcal{L}_{\mathcal{A}}$ 

- Variable d'instance
- Définition et appel de méthode
- **Programmation orientée objet** 
	- Méthodes « spéciales » (égalité et représentation d'objets)
	- Visibilité des attributs, encapsulation
	- Conception orientée objet

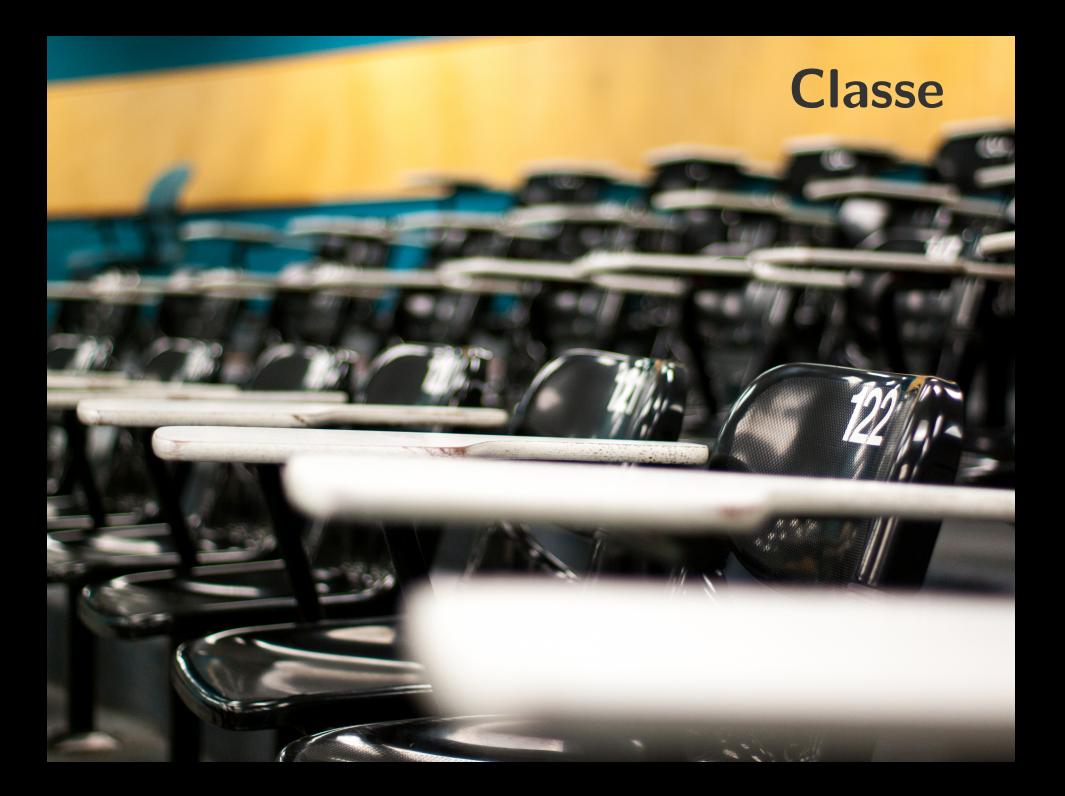

#### Objet et classe

Un objet est une instance d'une classe

Une classe est un modèle à partir duquel on construit des objets

La classe définit deux éléments constitutifs des objets Les attributs et les fonctionnalités de l'objet

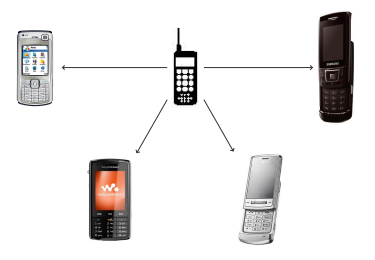

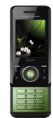

Marque : Sony-Ericsson Modèle : S500i Couleur : Mysterious Green Batterie : 80% Luminosité : 60%

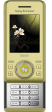

Marque : Sony-Ericsson Modèle : S500i Couleur : Spring Yellow Batterie : 35% Luminosité : 90%

#### Attribut et fonctionnalité

Un attribut est une donnée stockée dans un objet Les valeurs des attributs définissent l'état de l'objet

■ Une fonctionnalité permet d'effectuer une action Obtenir une information sur l'objet ou donner un ordre

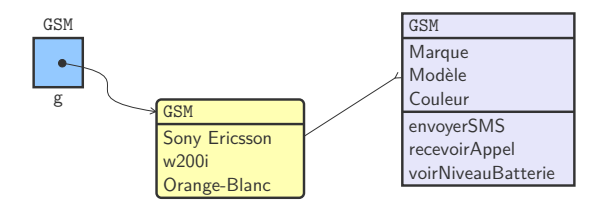

Pour pouvoir créer des objets, il faut une classe

Une définition unique permet de créer plusieurs objets

Une fois créée, interaction avec attribut et fonctionnalité Utilisation de l'opérateur d'accès/appel sur l'objet

```
1 # Construction d'objets<br>2 maxime = Person ("Maxime<br>3 elise = Person ("Elise",
    maxime = Person ("Maxime", "Hockey")
    elise = Person ("Elise", "Space")
4
\begin{array}{c|cc}\n5 & # & \text{Accès} & \text{à un attribut} \\
6 & print(maxime.firstnam\n\end{array}print (maxime.firstname) # Affiche 'Hockey'
7
8 \# Appel d'une méthode
    print (maxime.hasfriend (elise)) # Affiche 'True'
```
Définition d'une classe avec le mot réservé class

Corps de la classe est un bloc de code indenté

Le corps de la classe peut contenir des définitions de méthodes

Classe minimale grâce à l'instruction pass

Aussi appelée instruction vide car ne fait rien

1 **class** Contact : 2 **pass**

#### Créer une instance

Un objet est une instance d'une classe

À partir d'une classe, on crée autant d'objets que l'on veut

1  $\begin{pmatrix} a & = & \text{Contract} \\ b & = & \text{Context} \end{pmatrix}$  $\text{Context}()$ 

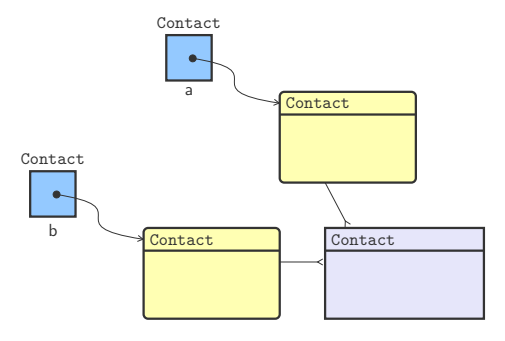

Initialisation d'un objet par la méthode spéciale \_\_init Admet au moins un paramètre qui est *self*

Le paramètre self référence l'objet à construire

Permet d'accéder aux attributs et fonctionnalités de l'objet

```
1 class Contact:<br>
2 def __init<br>
3 self.f
         2 def __init__ (self , firstname , lastname , phonenumber ) :
3 self.firstname = firstname<br>4 self.lastname = lastname
              self. lastname = lastname
5 self.phonenumber = phonenumber
```
## Appeler un constructeur

Méthode appelée au moment de la création d'un objet

Initialise l'objet, en donnant une valeur à ses variables

```
1 \frac{1}{\text{marchand}} = \text{Contact}("Cédric", "Marchand", 2693)<br>2 flemal = Contact ("Clémence", "Flemal", 0)
     flemal = Contact ("Clémence", "Flemal", 0)
```
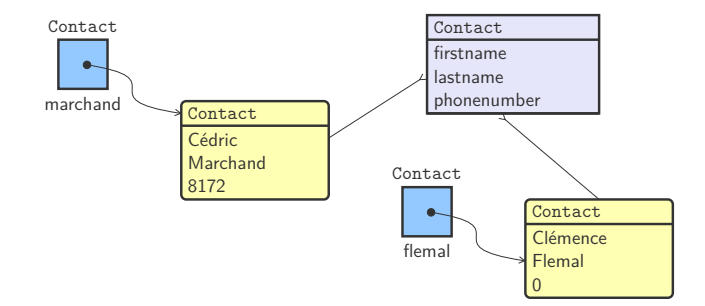

## Objet et référence

Un objet est une instance d'une classe

L'instanciation d'une classe produit un objet

Stockage d'une référence vers l'objet dans une variable L'adresse où l'objet se situe en mémoire

```
1 print (marchand)
   print (flemal)
```

```
<__main__ . Contact object at 0 x109678748 >
<__main__ . Contact object at 0 x109678780 >
```
Variables d'instance attachées à un objet définissent son état Chaque objet possède ses propres copies de ces variables

Accès aux variables d'instance avec l'objet cible

Ou *self* à l'intérieur du code de la classe

1 **print** (marchand.firstname)<br>2 **print** (flemal.phonenumber) 2 **print** ( flemal . phonenumber )

> Cédric  $\Omega$

#### Plusieurs constructeurs

**Paramètre optionnel pour offrir plusieurs constructeurs** 

Définit une valeur par défaut pour les variables d'instance

D'abord les obligatoires, puis les optionnelles

```
1 class Contact:<br>2 def init
2 def __init__(self, firstname, lastname, phonenumber=0):<br>3 self.firstname = firstname
                3 self . firstname = firstname
4 self.lastname = lastname<br>5 self.phonenumber = phone
                5 self . phonenumber = phonenumber
7 marchand = Contact ("Cédric", "Marchand", 2693)<br>8 flemal = Contact ("Clémence", "Flemal")
    flemal = Contact ("Clémence", "Flemal")
```
6

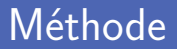

**Méthode attachée à un objet réalisant une action dessus** 

La méthode reçoit d'office un paramètre *self*, l'objet cible

**Appel d'une méthode sur un objet cible avec le point**  $(.)$ 

```
1 class Contact:<br>2 def __init
2 def __init__(self, firstname, lastname):<br>3 self.firstname = firstname
3 self.firstname = firstname<br>4 self.lastname = lastname
4 self.lastname = lastname<br>5 self.phonenumber = 0
              self. phonenumber = 07 def setphonenumber (self , number ):
8 self.phonenumber = number
10 marchand = Contact ("Cédric", "Marchand")
11 | marchand . setphonenumber (2693)
```
6

Comme pour le constructeur pour avoir plusieurs méthodes

Utilisation de la valeur spéciale *None* comme valeur par défaut

```
\begin{array}{c|c}\n1 & \text{class } \text{ Contact:} \\
2 & \text{# } \text{[} \dots \text{]} \n\end{array}\begin{array}{c|c} 2 & \# & [\dots] \\ 3 & \text{def} & \text{cha} \end{array}3 def changename (self , firstname = None , lastname = None ):
4 if firstname is not None:<br>self.firstname = firs
5 self.firstname = firstname<br>6 if lastname is not None:
6 if lastname is not None :
                           self . lastname = lastname
```
lurkin.changename('John', 'Doe') lurkin.changename('John') lurkin.changename(lastname='Doe')

# Définir un vecteur dans le plan (1)

Deux variables d'instance pour représenter les coordonnées

```
Les deux variables self.x et self.y représentent (x, y)
```
Une méthode norm pour calculer la longueur du vecteur La norme vaut  $\sqrt{x^2 + y^2}$ 

```
1 class Vector:<br>2 def __ini
            2 def __init__ (self , x, y):
 \begin{array}{c|c}\n3 & \text{self.} x = x \\
4 & \text{self.} y = y\n\end{array}self.y = y6 def norm (self):<br>
7 def norm (self):
                  return sqrt(self.x ** 2 + self.y ** 2)9 \mid u = Vector (1, -1)10 print (u. norm () )
```
5

8

#### Exemple : Définir une musique

Un titre, une liste d'artistes et une durée

Méthode hasArtist teste si un artiste a composé la musique

```
1 class Music:<br>2 def __in
 2 def __init__(self, title, artists, duration):<br>3 dec self.title = title
 3 self.title = title<br>4 self.artists = art
                  self. artists = artists
 5 self.duration = duration
 7 def has Author (self, name):<br>8 return name in self.ar
                 return name in self artists
10 \begin{bmatrix} \texttt{m1 = Music('Easy Cone Easy Go', ['Alice on the roof'], 213)} \\ \texttt{arint(m1 hasluthor('Stromae'))} \end{bmatrix}print (m1.hasAuthor ('Stromae'))
```
False

6

 $\mathsf{Q}$ 

## Exemple : Définir une personne

Deux éléments particuliers à relever dans la classe Person

- Variables d'instance pas en paramètre du constructeur
- Une méthode ne renvoie pas forcément quelque chose

```
1 class Person :
2 def __init__(self, firstname, lastname):<br>3 self.firstname = firstname
3 self.firstname = firstname<br>4 self.lastname = lastname
4 self.lastname = lastname<br>5 self.friends = []
              self.friends = []7 def addfriend (p):
              self.friends.append(p)
10 def hasfriend (p):
11 return p in self . friends
```
6  $Q$  La variable d'instance est accessible dans toute la classe

Existe en mémoire pendant toute la durée de vie de l'objet

Opposée à la variable locale qui n'existe que dans la méthode

```
1 class Vector:<br>2 def __ini
\begin{array}{c|c} 2 & \text{def} \quad \text{.init} \quad \text{.} \text{self} \,, \text{ x, y}: \\ 3 & \text{pass} \end{array}3 pass
5 def norm (self):<br>6 return sort
                     return sqrt(x ** 2 + v ** 2)8 u = Vector(1, -1)9 print (u. norm () )
```

```
Traceback (most recent call last):
  File "program.py", line 38, in <module>
    print (u. norm () )
  File " program .py", line 35 , in norm
    return sqrt(x ** 2 + y ** 2)NameError: name 'x' is not defined
```
# Fonction vs méthode (1)

Une méthode est une fonction associée à un objet

- La méthode peut agir sur les variables d'instance de l'objet
- La méthode est appelée sur un objet cible
- Fonction agissant sur un tuple nommé

Tuple passé en paramètre de manière explicite

```
Vector = namedtuple('Vector', ['x', 'y'])
    3 def norm (v) :
           return sqrt(v.x ** 2 + v.y ** 2)6 \begin{bmatrix} u = \text{Vector}(1, -1) \\ \text{print}(norm(u)) \end{bmatrix}print (norm (u))
```
 $\begin{array}{c} 1 \\ 2 \\ 3 \\ 4 \end{array}$ 

5

# Fonction vs méthode (2)

■ Une méthode est une fonction associée à un objet

- La méthode peut agir sur les variables d'instance de l'objet
- La méthode est appelée sur un objet cible
- **M**éthode agissant sur un objet cible

Objet cible passé de manière implicite

```
1 class Vector:<br>2 def ini
            2 def __init__ (self , x, y):
 \begin{array}{c|c}\n3 & \text{self.} x = x \\
4 & \text{self.} y = y\n\end{array}self.v = v6 def norm (self):<br>
7 definition sqrt
                   return \n   <i>sort</i> (self. x ** 2 + self. y ** 2)9 u = Vector(1, -1)10 print (u. norm () )
```
#### Résumé : définition d'une classe

Deux éléments à définir dans le corps d'une classe

- Le constructeur initialise les variables d'instance
- **E** Les méthodes interrogent ou agissent sur l'objet

**Plusieurs** constructeurs et versions d'une méthode À l'aide des paramètres optionnels

```
1 class NomDeLaClasse:<br>2 def init (self
       2 def __init__ (self , pc1 , pc2 , ...) :
3 \mid self. varinst1 = pc1
4 \mid self. varinst2 = pc25 self.autrevarinst = valeur
7 def methode (self, pm1, pm2, ...):
8 \parallel \parallel \parallel \ldots agir sur l'objet ...
```
6

#### Résumé : utilisation d'un objet

Création d'un objet à partir du nom de la classe

- Appel implicite du constructeur (\_init\_)
- **M**ême nombre de valeurs ( $vc<sub>i</sub>$ ) que de paramètres ( $pc<sub>i</sub>$ )
- Stockage d'une référence vers l'objet dans une variable Utilisation de cette variable pour agir sur l'objet

```
var = NomDeLaClasse (vc1, vc2, \dots)
```
var.methode (vm1, vm2, ...)

 $\begin{array}{c} 1 \\ 2 \\ 3 \end{array}$ 

**Programmation orientée objet**

## Représentation d'un objet

La méthode str construit une représentation de l'objet

Renvoie une chaine de caractères lisible de l'objet

```
1 class Vector:<br>2 def __ini
  \begin{array}{c|c} 2 & \text{def } \underline{\hspace{1em}} \text{= init}\underline{\hspace{1em}} \text{self, x, y)} : \\ 3 & \text{self.} x = x \end{array}\begin{array}{c|c}\n3 & \text{self.}x = x \\
4 & \text{self.}y = y\n\end{array}self.y = y\begin{array}{c|c|c|c} 6 & \text{def} & \text{str}_{-}(\text{self}): & \text{refur} & \text{if} & \text{ifreturn'(' + str(self.x) + ', ' + str(self.y) + '9 u = Vector(1, -1)<br>10 print(u)print<sup>(u)</sup>
```
 $(1, -1)$ 

5

8

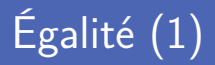

L'opérateur d'égalité compare les références des variables

Le contenu des objets n'est pas comparé

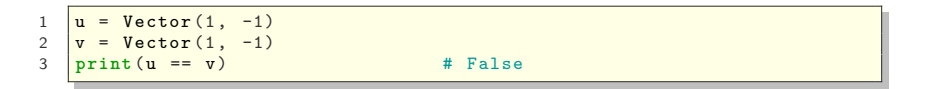

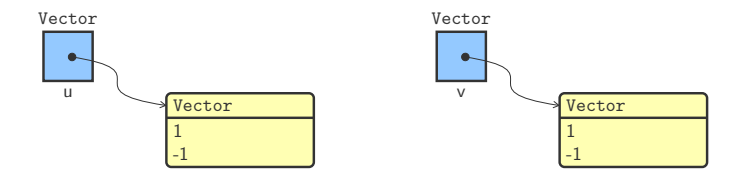

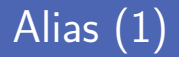

Un alias est une copie de la référence vers un objet

Il n'y a qu'une seule copie de l'objet en mémoire

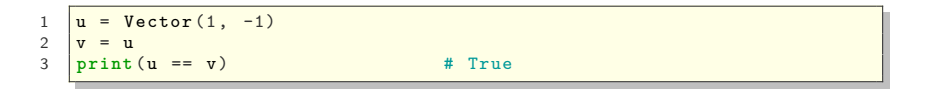

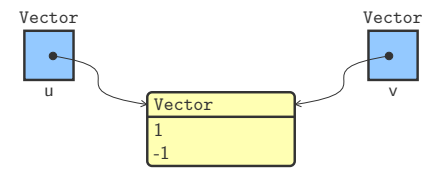

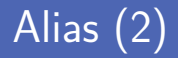

Qu'affiche le code suivant après exécution?

- magic1 appelle une méthode sur data
- magic2 modifie la variable locale data

```
1 def magic1 (data) :<br>2 data.append("
                 data.append ("Coucou")
 3
 4 def magic2(data):<br>5 data = "Couco
                 data = "Coucou"\frac{6}{7}\begin{array}{c|cc}\n7 & a = [0, 1, 2, 3] \\
8 & print(a)\n\end{array}print<sup>(a)</sup>
 9
10 maxic1(a)11 print (a)
12
13 \begin{array}{c} \n\text{magic2(a)} \\
\text{print(a)}\n\end{array}print<sup>(a)</sup>
```
# Surcharge d'opérateur (1)

■ On peut redéfinir les opérateurs arithmétiques

*\_\_add\_\_* pour *+*, *\_\_sub\_\_* pour *-*, *\_\_mul\_\_* pour *\**...

```
1 class Vector:<br>2 def ini
 \begin{array}{c|c} 2 & \text{def } \underline{\hspace{1em}} \text{init}\underline{\hspace{1em}} \text{self, x, y)} : \\ 3 & \text{self.} x = x \end{array}\begin{array}{c|c}\n3 & \text{self.} x = x \\
4 & \text{self.} y = y\n\end{array}self.y = y6 def _{ } _{ } _{ } add _{ } _{ } (self, other):7 return Vector (self.x + other.x, self.y + other.y)
 9 \mid # ...
11 |u = Vector(1, -1)|12 \mathbf{v} = \text{Vector}(2, 1)<br>13 \frac{\mathbf{v} \cdot \mathbf{v}}{\mathbf{v} \cdot \mathbf{v}}print(u + v)
```
 $(3, 0)$ 

5

8

10

# Surcharge d'opérateur (2)

■ On peut redéfinir les opérateurs de comparaison

*\_\_lt\_\_* pour *<*, *\_\_le\_\_* pour *<=*, *\_\_eq\_\_* pour *==*...

```
1 class Vector:<br>2 def ini
 \begin{array}{c|c} 2 & \text{def } \underline{\hspace{1em}} \text{init.} \end{array} (self, x, y):
                      self x = x4 \vert self.y = y
 5
 6 def lt_ (self, other):
 7 return self .x < other .x or ( self .x == other .x and self .y <
                      other .y)
 8
 9 \quad \frac{4}{1} \quad \frac{1}{1}10
11 \begin{array}{|l} u = \text{Vector}(1, -1) \\ v = \text{Vector}(2, 1) \end{array}12 \mathbf{v} = \text{Vector}(2, 1)<br>13 \mathbf{print}(\mathbf{u} \leq \mathbf{v})\vert print (u \le v)
```
True

# Définir un vecteur dans le plan (2)

■ Une seule variable d'instance pour les coordonnées

Stockée dans un tuple par exemple

4

7

■ Choix d'implémentation complètement libres

Il n'y a pas qu'une seule solution unique

```
1 class Vector:<br>2 def __ini<br>3 self.
          2 def __init__ (self , x, y):
                self. coords = (x, y)5 def norm (self):<br>6 return sqrt
                6 return sqrt ( self . coords [0] ** 2 + self . coords [1] ** 2)
8 u = Vector (1, -1)<br>a print (u norm ())
    9 print (u. norm () )
```
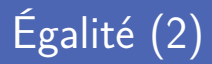

Surcharge de l'opérateur d'égalité pour comparer les objets Le contenu des objets sera comparé, et non plus les références

**Comparaison des identités avec l'opérateur is** 

Comparaison des références des objets

```
1 class Vector :
            2 # ...
\frac{2}{3}4 def __eq__(self, other):<br>5 return self. coords
               return self. coords == other. coords
6
7 \quad |u = Vector (1, -1)<br>8 |v = Vector (1, -1)
8 \mathbf{v} = \text{Vector}(1, -1)<br>9 \text{print}(u == v)print(u == v) # True
10 print (u is v) # False
```
# Encapsulation (1)

Les données de l'objet sont encapsulées dans l'objet Ne pas dévoiler les détails d'implémentation en dehors de l'objet

Pas d'accès direct aux variables d'instance

Pas recommandé d'accéder directement aux variables d'instance

```
Vector(1, -1)v = Vector (2, 1)3
   s = Vector (u.x + v.x, u.y + v.y)5
6 \# ou
7 \mid * \mid * \mid * \mid Vector (u. coords [0] + v. coords [0], u. coords [0] + v. coords [0])
```
■ Variable privée en préfixant son nom avec

Ne pourra pas être accédée en dehors de la classe

```
1 class Vector:<br>2 def ini
2 def \begin{array}{c} \text{init} \\ \text{self} \\ \text{self} \end{array} = x
\begin{array}{c|c}\n3 & \text{self.} \quad x = x \\
4 & \text{self.} \quad y = y\n\end{array}self. y = y6 \begin{array}{c|c} u = \text{Vector}(1, -1) \\ \hline 7 \text{print}(u, x) \end{array}print (u. x)
```
5

```
Traceback (most recent call last):
  File "program.py", line 9, in <module>
   print(u. _x)AttributeError: 'Vector' object has no attribute '__x'
```
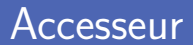

Accès à une variable privée à l'aide d'un accesseur Méthode qui renvoie une variable d'instance

Un accesseur se définit avec la décoration @property

L'appel se fait comme si c'était une variable d'instance publique

```
1 from math import sqrt
\begin{array}{c} 1 \\ 2 \\ 3 \end{array}3 class Vector :
 4 # ...
5
6 @property
7 def x(self):<br>8 return s
               8 return self . __x
9
10 u = Vector(1, -1)11 \quad \text{print}(u, x) # 1
```
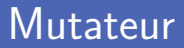

**Modification d'une variable privée à l'aide d'un mutateur** Méthode qui change la valeur d'une variable d'instance

Un mutateur se définit avec la décoration @nom. setter

Où *nom* est celui de la variable à modifier

```
1 class Vector :
               2 # ...
 \frac{2}{3}4 @x.setter<br>5 def x(se
 5 def x(self, value):<br>6 def x = value
                 self. _x = value\begin{array}{c} 7 \\ 8 \end{array}8 \quad u = Vector(1, -1)<br>9 u = 12u \cdot x = 1210 print (u.x) # 12
```
# Encapsulation (2)

4

8

12

Accès à un objet uniquement via les méthodes publiques Utilisateur indépendants de la représentation interne de l'objet

```
1 class Vector:<br>2 def __ini
 \begin{array}{c|c} 2 & \text{def } \underline{\hspace{1em}} \text{init} \underline{\hspace{1em}} \text{ (self, x, y)}: \\ 3 & \text{self.} \end{array}self. coords = (x, y)5 @property<br>6 def x(sel
 6 def x(self):<br>7 return s
                 7 return self . __coords [0]
 9 @x.setter
10 def x(self, value):
11 \vert self. coords = (value, self. coords [1])
13 u = Vector(1, -1)<br>14 u = 12u \cdot x = 1215 print (u.x) # 12
```
#### Interface

L'interface publique d'un objet expose ses fonctionnalités Définit ce que l'utilisateur peut faire avec l'objet

Interface publique de la classe Vector

- Une variable d'instance coords privée
- $\blacksquare$  Un accesseur et un mutateur pour la coordonnée x
- Une méthode coords publique

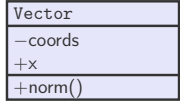

## Composition d'objets

On peut composer plusieurs objets ensemble

En utilisant des variables d'instance de type objet

```
1 class Rectangle:<br>2 def init
 2 def __init__(self, lowerleft, width, height, angle=0):<br>3 self. lowerleft = lowerleft
 \begin{array}{|c|c|c|c|c|}\n\hline\n\text{self. - lower left} & \text{s} & \text{s} \\
\hline\n\text{self. with} & \text{width} & \text{width} \\
\hline\n\end{array}4 self.__width = width<br>5 self.__height = height
                   self. __height = height
 6 self. angle = angle
 7
 8 @property<br>9 def lower
9 def lowerleft (self):<br>10 def lowerleft in
                   10 return self . __lowerleft
11
12 p = Vector(1, -1)<br>13 r = Rectangle(n)\bar{r} = Rectangle (p, 100, 50)
14 print(r.lowerleft) \# (1, -1)
```
■ On peut réutiliser le code définit pour les objets composés

Il suffit d'appeler les méthodes des variables objet

```
1 class Rectangle :
        2 # ...
3
4 def __str__ ( self ):
5 return "Rectangle en " + str(self.__lowerleft) + " de
            longueur " + str(self.__width) + " et de hauteur " + str(
            self . __height ) + " incliné de " + str ( self . __angle ) + "
            degrés "
6
7 r = \text{Rectangle}(\text{Vector}(1, -1), 100, 50)<br>8 \frac{r}{r}print(r)
```
Rectangle en (1, -1) de longueur 100 et de hauteur 50 incliné de 0 degrés

#### Chaine de caractères formatée

■ Chaine de caractères formatée à partir de valeurs

- $\blacksquare$  Incrustation de valeurs définie avec des balises  $\{3\}$
- Valeurs à incruster passées en paramètres de format

**Même nombre de balises que de valeurs passées en paramètre** Sinon, l'interpréteur Python produit une erreur d'exécution

```
1 class Rectangle :
3
4 def __str__(self):
           5 return " Rectangle en {} de longueur {} et de hauteur {}
           incliné de {} degrés".format(self.__lowerleft, self.__width
            , self. height, self. angle)
6
7 r = \text{Rectangle}(\text{Vector}(1, -1), 100, 50)8 print (r)
```
## Crédits

- https://www.flickr.com/photos/booleansplit/3510951967
- htt[ps://www.flickr.com/photos/goincase/492906260](https://www.flickr.com/photos/booleansplit/3510951967)